## Comparing Decimals (I)

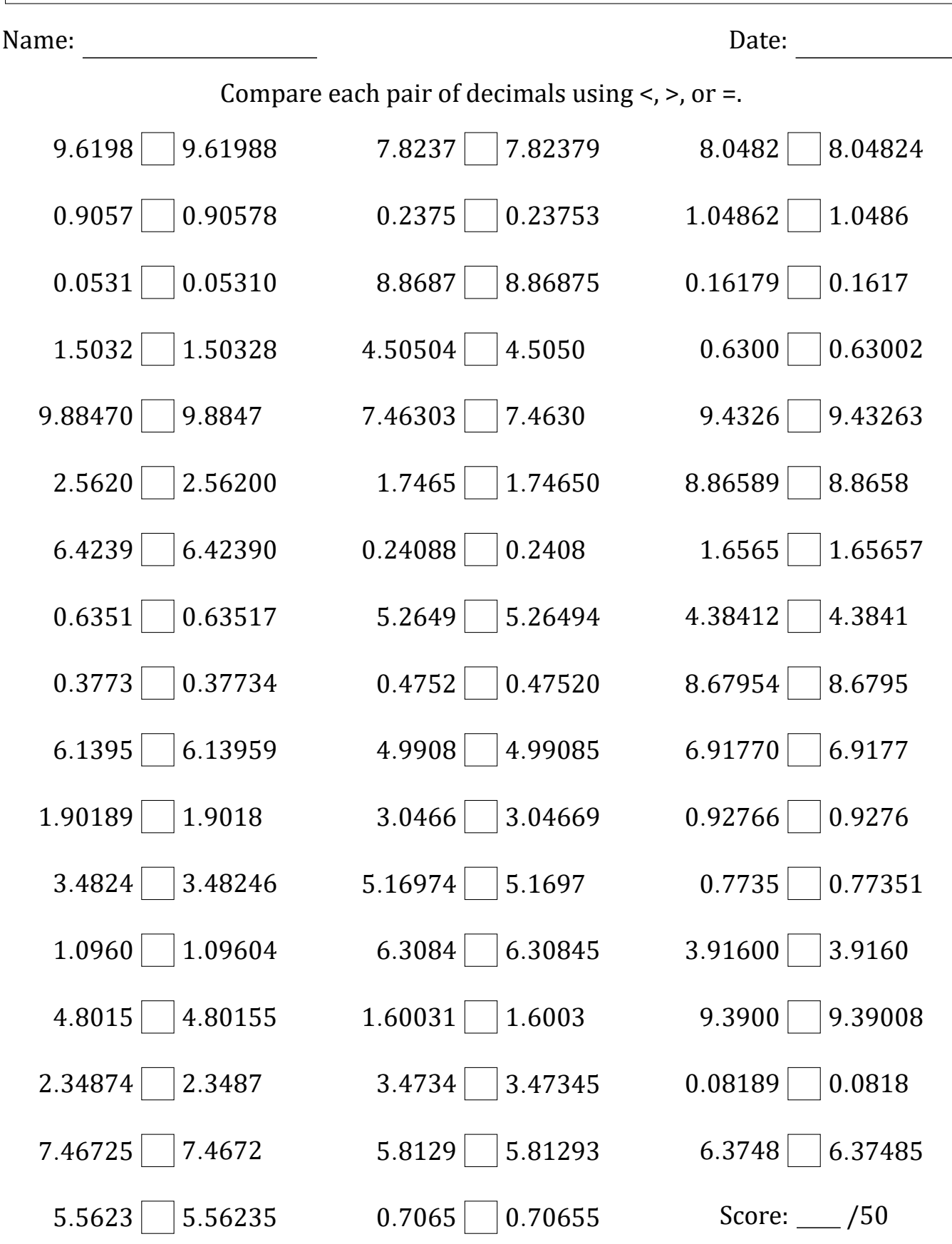

Math‑Drills.com

## Comparing Decimals (I) Answers

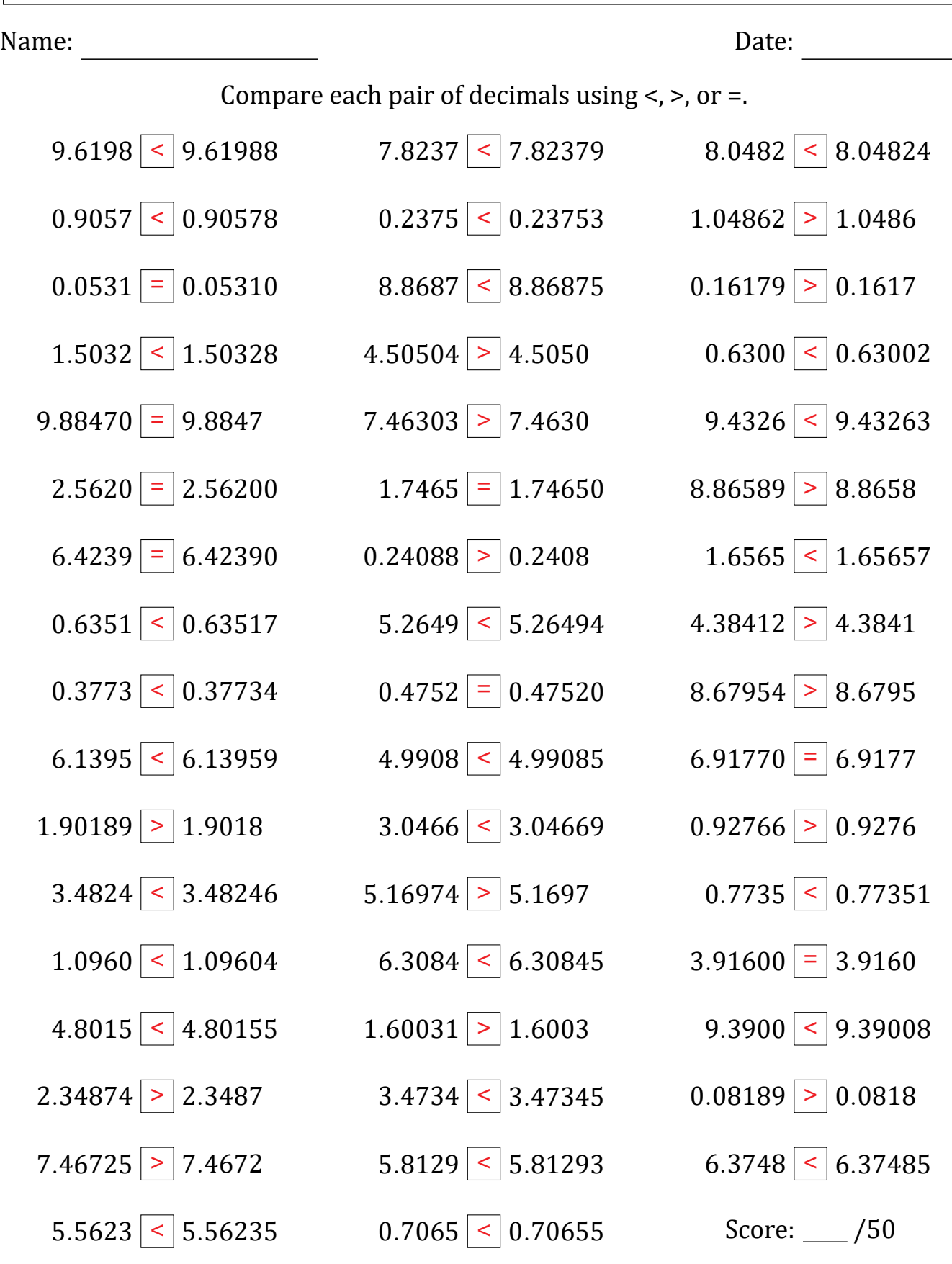

Math‑Drills.com